*Morceaux choisis…*

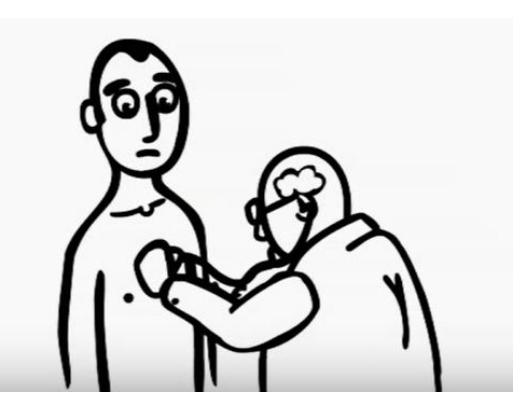

# **RAPPORT DES MÉDECINS DE PRÉVENTION SUR LES LIENS SANTÉ ET TRAVAIL AU SEIN DES MTES ET MCT**

Septembre 2018

## *...Zoom sur les DIR !!!*

Pour consulter l'intégralité du rapport, cliquez [ICI.](https://admin.feets-fo.fr/storage/documents/October2018/bVgfz8mKaZJkigEDUosl.pdf)

### LIENS SANTÉ-TRAVAIL DANS LES DIR

-Les problématiques de santé les plus fréquentes sont les atteintes musculo-squelettiques et ostéo-articulaires, liées à l'exposition à certains facteurs de risques physiques ; le travail de nuit et posté constitue également un facteur notable de risque pour la santé.

-À côté de cela, ces personnels sont exposés à un ensemble d'**autres facteurs de risques** physiques, mais aussi chimiques et biologiques que l'on passera en revue par grande catégorie de risque.

On peut souligner particulièrement les préoccupations relatives aux expositions à certains CMR (produits cancérogènes, mutagènes, reprotoxiques), notamment l'amiante et la pollution atmosphérique.

-La question de la sécurité des agents travaillant sous circulation est également très présente dans les services, et n'est pas sans conséquences pour la santé des agents.

Les services se saisissent de ces questions et apportent des améliorations depuis plusieurs années, bien que de façon variable selon les DIR. On peut saluer des progrès dans la mécanisation de certaines tâches avec la mise en service de machines de pose/dépose de cônes, de robots de fauchage dans les zones peu accessibles, pentues, ou sous glissières...

Néanmoins les actions préventives n'apparaissent pas toujours suffisamment intégrées dans : -l'organisation du travail

-le stockage des matériels, en atelier, et surtout dans les véhicules

-le choix de matériels et engins adaptés

on peut citer quelques exemples d'améliorations possibles, dans le domaine de la signalisation temporaire : panneaux fixes déployés en fonction des besoins, choix de panneaux mobiles plus légers, utilisation de sacs de lest plus maniables et de poids fractionnable, plutôt que de « plastoblocs », utilisation de chariots porte-cônes...

D'une façon générale, nous préconisons de bien prendre en compte les aspects ergonomiques pour l'achat et le renouvellement des matériels.

#### -2-Atteintes liées aux rythmes de travail, travail posté et de nuit

Sont concernés les personnels d'entretien et d'exploitation, les pupitreurs des CIGT, les techniciens affectés au contrôle de travaux.

decins ne sont que des compromis, visant à limiter les dégâts sur la santé.

Ces rythmes de travail sont répandus dans toutes les DIR, même si on observe une assez grande diversité dans les choix des cycles et horaires de travail, selon les DIR. Dans toutes les régions, l'intensification du trafic entraîne depuis quelques années une augmentation des travaux de nuit, surtout autour des grandes agglomérations.

L'ANSES (agence nationale de sécurité sanitaire de l'alimentation, de l'environnement et du travail), a publié un rapport en juin 2016 sur les effets sur la santé du travail de nuit. D'après ce rapport, celui-ci constitue un risque avéré concernant : -les troubles du sommeil (atteinte qualitative et quantitative, avec un sur-risque avéré d'accident,

et un effet probable sur les performances cognitives)

-le syndrome métabolique (association d'au moins 3 critères positifs sur 5 : tour de taille, hypertension artérielle (HTA), augmentation du cholestérol, des triglycérides, et de la glycémie. Il est un facteur de risque probable pour la santé psychique, le surpoids et l'obésité, le diabète de

type 2, les maladies coronariennes, et les cancers.

Il est un facteur de risque possible de dyslipidémie, d'HTA, et d'accident vasculaire cérébral  $(AVC)$ 

-Les horaires de travail posté et de nuit n'étant pas physiologiques (nos rythmes circadiens sont calés pour un éveil diurne et un sommeil nocturne). les conseils de prévention diffusés par les mé-

decins ne sont que des compromis, visant à limiter les dégâts sur la santé.

Enfin, il ne faut pas oublier les conséquences de ces horaires de travail sur la vie sociale et familiale, qui entrent également en jeu dans la tolérance globale à ce type d'organisation de travail.

#### -3-1-1-Exposition au bruit:

Les agents sont exposés à des niveaux sonores résultant de la circulation routière, et de l'utilisation d'outils et engins bruyants.

Les bruits supérieurs à un niveau de 80 dB(A) sur 8 heures, ou comportant des chocs ou des impulsions (niveaux de crête), sont susceptibles de porter atteinte au système auditif. Ces surdités sont bilatérales et progressives, atteignant d'abord les fréquences d'audition élevées (sons aigus). Elles se constituent sur plusieurs années, pouvant aboutir à des surdités irréversibles qui représentent un handicap social grave. Ces atteintes sont également majorées par une presbyacousie liée au vieillissement physiologique.

Les médecins insistent pour que soit généralisé et systématisé le port de **protections d'oreilles mou**lées, qui sont plus performantes, mieux adaptées et tolérées que les bouchons d'oreille simples, et qui peuvent être portées en continu au bord des voies. Le port de casques auditifs adaptés complète la protection pour les travaux les plus bruyants.

Le port d'EPI ne constitue pas la seule voie de prévention, qui passe aussi par le choix d'outils, matériels et engins les moins bruyants possibles.

-Exposition au soleil (les rayons ultra-violets qui sont classés cancérogènes certains par le CIRC-Centre International de Recherche sur le Cancer-dépendant de l'OMS) pouvant entraîner des atteintes cutanées (vieillissement accéléré, cancers cutanés) et visuelles. Ces atteintes quand elles sont différées peuvent s'observer tardivement, et plus souvent à la retraite, ce qui en rend difficile l'estimation chiffrée.

Le suivi post expositionnel de la peau est donc important à poursuivre.

C'est dire toute l'importance de la prévention, notamment dans les zones les plus ensoleillées : port de vêtements longs, de couvre-chef, de lunettes de soleil, et utilisation de crèmes solaires protectrices. De gros progrès sont encore à réaliser dans ce domaine.

#### -3-2-2 Parmi les CMR, l'amiante occupe une place toute particulière :

Le réseau des médecins de prévention a déjà beaucoup développé cette thématique, et y a consacré un document fin 2014, auquel on peut toujours globalement se référer. Nous n'approfondirons donc pas ce sujet ici.

Nous rappellerons simplement que l'exposition à l'amiante est toujours un sujet d'actualité dans les DIR, presque 22 ans après l'interdiction de son usage, à plusieurs titres :

-des expositions ponctuelles sont encore possibles,

-la traçabilité des expositions, dont les enjeux sont importants, peut être améliorée,

-des pathologies retardées, liées à des expositions passées, peuvent apparaître, amenant les médecins à être vigilants sur le suivi post-expositionnel et post-professionnel.

#### -3-2-3- L'exposition à la pollution de l'air est un sujet préoccupant:

Les agents travaillant aux abords des voies sont exposés à l'inhalation de polluants atmosphériques, résultant de la pollution de l'air ambiant, mais aussi en partie, de leurs activités.

Les médecins jugent donc utile de poursuivre et de développer les évaluations des expositions des agents, dans les différentes DIR.

#### -3-4 Facteurs de risques psycho sociaux (RPS)

Les consultations systématiques périodiques, comme les consultations à la demande des agents, sont l'occasion d'aborder la question des facteurs de risques psycho-sociaux en lien avec les organisations du travail et/ou les modes de management.

Les constatations faites par les médecins, suite à ces consultations, sont en général convergentes avec les résultats des évaluations des facteurs de risques psycho-sociaux réalisées dans les services.

Tous les personnels peuvent connaître des contraintes sur les exigences du travail en termes d'intensité, complexité, contraintes de temps, manque d'autonomie, de moyens, perte de sens et d'utilité, déficit de soutien social, et de reconnaissance... Cumulés, ces facteurs peuvent aboutir à des situations de stress professionnel chronique, dont les conséquences sur la santé sont bien documentées pour les atteintes psychiques, cardio-vasculaires, et TMS.

Les atteintes à la santé, observées en pratique courante, sont d'intensité et de gravité variable : fatigue, troubles du sommeil, prise d'excitants ou de médicaments psychotropes (hypnotiques, anxiolytiques...), manifestations d'anxiété voire de dépression, décompensations de troubles divers non spécifiques...

La question de l'avenir des DIR est dans l'esprit de tous, avec des enjeux pour l'avenir professionnel et personnel de chacun. Cette question est diversement vécue, mais se retrouve fréquemment soulevée lors des consultations, par les agents.

On relève plus spécifiquement pour les personnels d'exploitation :

-des contraintes de temps liées aux horaires atypiques

-des tensions possibles avec le public

-des rapports sociaux dégradés dans les collectifs, mis à mal par l'organisation du travail en horaires postés et de nuit.

-le ressenti fréquent d'un manque de reconnaissance de la part de l'encadrement et du service

#### La sécurité au travail est fréquemment abordée par les personnels d'exploitation :

La dangerosité avérée du travail sous circulation, le fait d'être témoins ou victimes de certains accidents ou incidents graves, les violences ou incivilités d'usagers mettant les agents en danger, sont des sources d'inquiétude voire d'angoisse pour de nombreux agents.

Dans ce contexte, le développement d'un syndrome de stress post traumatique suite à la survenue, voire à la répétition, de certaines de ces situations, même en l'absence d'atteinte physique, n'est pas rare. Des DIR ont certes déjà travaillé à développer des stratégies de prévention, mais cette question nous semble encore insuffisamment prise en compte et surtout, mal suivie.

Les stratégies de prévention du syndrome de stress post-traumatique devraient être développées, formalisées, évaluées et mises à jour, dans chaque DIR, en fonction des caractéristiques géographiques et des ressources loco-régionales. Il s'agit de mettre en place une veille, avec évaluation de chaque situation à risque, et si nécessaire, orientation du ou des agents vers une prise en charge adaptée.

L'évolution des mentalités (tendance à minimiser l'impact psychique) par la formation, l'implication de la hiérarchie directe, et la concertation avec les services médicaux et sociaux, nous paraissent indispensables.

En amont, l'analyse plus systématique des accidents et presque-accidents, devrait permettre de mieux impliquer les agents et leur encadrement dans la recherche de solutions pratiques de prévention des accidents.